# **QGAR** Environment

#### General Presentation, Perspectives and Discussion

### Philippe Dosch

Philippe.Dosch@loria.fr

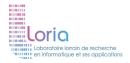

IPOL

June 2012

Philippe Dosch QGAR Environment

<ロ> <同> <同> < 同> < 同> < 同> < □> <

크

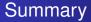

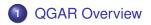

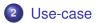

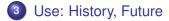

Philippe Dosch QGAR Environment

▲□ → ▲ □ → ▲ □ →

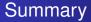

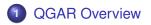

## 2 Use-case

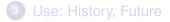

Philippe Dosch QGAR Environment

・ロト ・ 日 ・ ・ ヨ ・ ・ ヨ ・

# **QGAR** Purposes

- Collect and capitalize the works of many researchers
- Ease the development of new applications by regrouping state-of-art implementations of basic structures and graphics precessing algorithms
- Provide an environment to tune applications and evaluate their performances
- Spread our know-how in the field of graphics recognition

(4 回 ) (4 回 ) (4 回 )

## Architecture

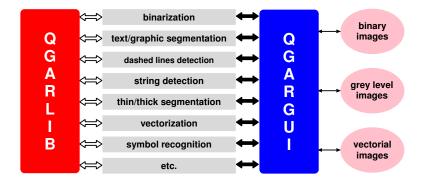

Philippe Dosch QGAR Environment

・ロト ・ 日 ・ ・ ヨ ・ ・ ヨ ・

# **QGAR** Library

- Approx. 150 classes, written in C++
- Image processing Binarizations, mathematical morphology, distance transformations, skeletonization, convolutions, Gradients and Laplacians, edges detection...
- Graphical processing Polygonal approximations, Freeman chains, connected components, vectorization...
- Data structures Images, graphs, trees, histograms, masks...
- Tools

Files input/output, object serialization, classification...

ロト (過) () モン・

# **QGAR** Applications

- Applications built from the basic building blocks from the QGAR Library
- Independent applications
  - Interactive call from the QGAR graphical user interface
  - Batch call from the command line
- Around 10 applications are available binarizations, text-graphic separations, thin-thick separations, text extraction, vectorizations, image degradation, symbol recognition...

▲御▶ ▲理▶ ▲理≯

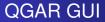

- User interface
  - Process invocation and parameters tuning
  - Results visualization
  - Interactive image editing
- Application import through a plug-in architecture
- Data transfer using files formats PBM+, DXF, SVG

▲圖 ▶ ▲ 国 ▶ ▲ 国 ▶ ...

크

## Software Features

- About 170,000 lines of C++
- Unit testing CPP Unit
- Available under Linux/Windows
- Computations not distributed
- Registered as free software by the French agency for software protection (APP)
- Licensed under LGPL/QPL
- Website http://www.qgar.org

・ 同 ト ・ ヨ ト ・ ヨ ト ・

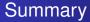

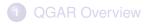

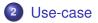

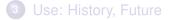

Philippe Dosch QGAR Environment

・ロト ・ 日 ・ ・ ヨ ・ ・ ヨ ・

### Demo Original image

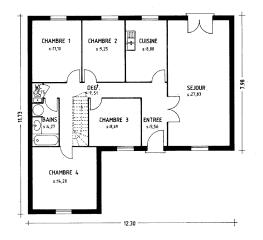

#### Demo Text-graphic separation: Text layer

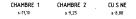

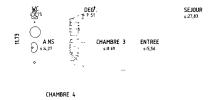

s:14 28

12.30

7.98

<ロ> <同> <同> < 同> < 同> < 同> 、

### Demo Text-graphic separation: Undetermined layer

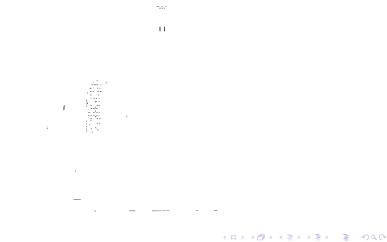

#### Demo Text-graphic separation: Graphic layer

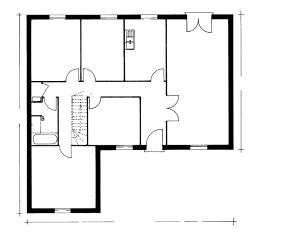

Philippe Dosch QGAR Environment

(日)

#### Demo Thick-thin separation: Thick layer

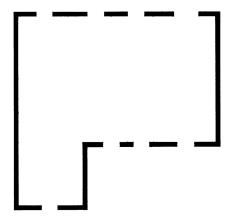

Philippe Dosch QGAR Environment

・ロト ・聞 ト ・ ヨ ト ・ ヨ ト

#### Demo Thick-thin separation: Thin layer

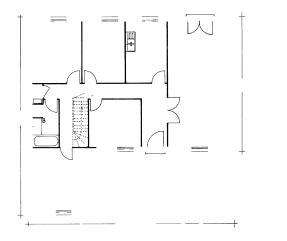

Philippe Dosch QGAR Environment

・ロト ・ 日 ・ ・ ヨ ・ ・ ヨ ・

### Demo Recognized symbols

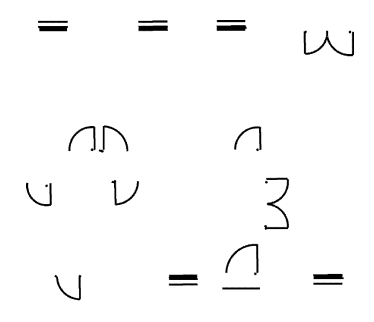

<ロト <回 > < 回 > < 回 > .

### Demo 3D Reconstruction

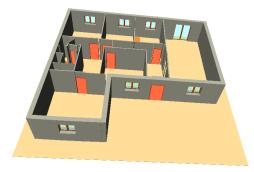

Philippe Dosch QGAR Environment

€ 990

イロト イヨト イヨト イヨト

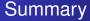

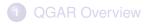

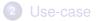

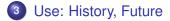

Philippe Dosch QGAR Environment

・ロト ・ 日 ・ ・ ヨ ・ ・ ヨ ・

# A Brief History

#### Project started in 2000 when

- There was a need of works capitalization
- No such open source environment was available for our needs
- Half a dozen people were motivated for this environment creation
- The great period: 2000–2005
  - Many contributors: students, researchers, engineers
  - Many users
  - Used in several research projects and industrial contracts

# A Brief History

#### The hard times: 2006–now

- Evolutions (internal, external) are time-consuming
- No "permanent" maintainer
- New students use to work with Mathlab: less users, less contributors for our environment
- Even if...
  - Mathlab (or other general scientific softs) does not address all our specific needs (but our environment does?)
  - The environment is still functional (but for how long?)
  - Still provide a (good) visibility of our know-how and generate partners contacts

A (10) A (10) A (10)

And now?

## The future?

- IMHO, we have less and less time to devote to research
- Software engineering require time and skills
- A critical number of users/contributors is required to make live such an environment
- Since 2000, new softwares and tools are available: not "perfect", but useful
- So, the future?

< 回 > < 回 > < 回 >

# The future?

- Devote efforts and time to our environment? How?
- Use as much as possible standard tools. Great, and for specific purposes?
- Use one or several of the many great environments presented today? Each additional use of these could become a problem (license, bug fixes, perenity...), but why not as...
- ...We could also work on a common environment, involving several teams (but also needs...)
- No final answer for now... Charon (presented this morning), for technical aspects?